# Cornet Logger, logiciel PC d'analyse et d'enregistrement de données

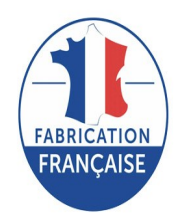

# **Prix du produit :**

0,00 €

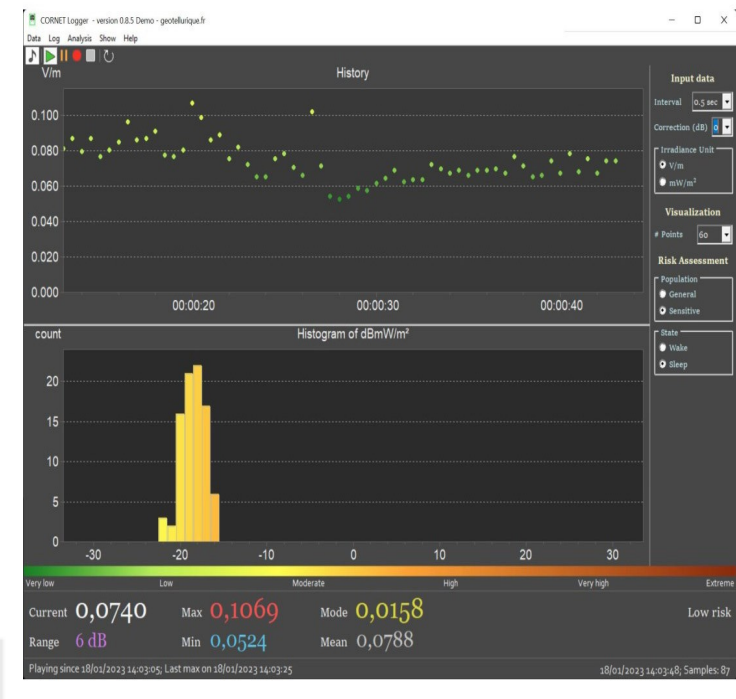

# **Galerie de produits :**

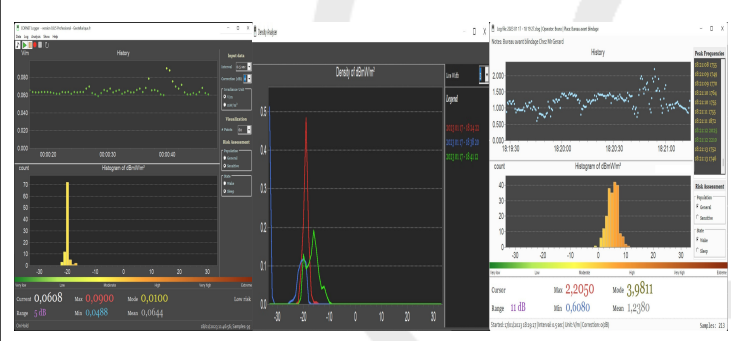

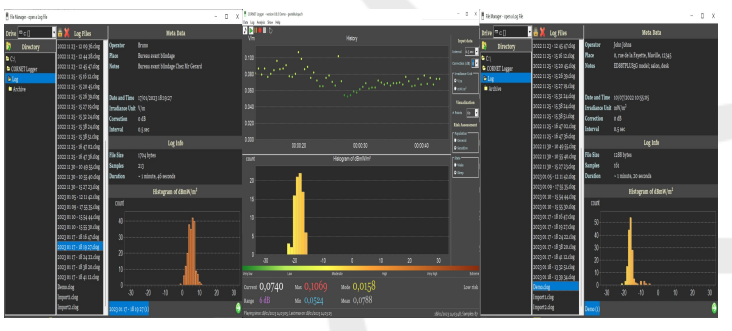

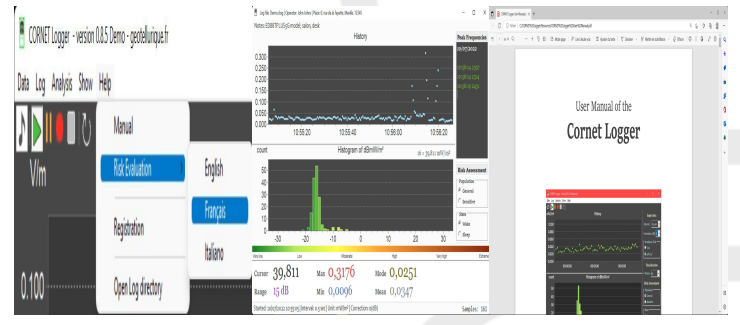

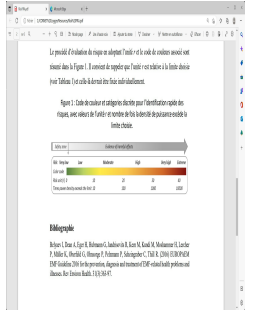

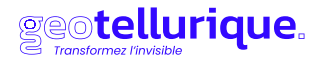

**Le Cornet Logger est un logiciel pour PC, conçu pour exploiter de manière optimisée et simplifiée les données instantanées ou les enregistrements longue durée des mesureurs de champs électromagnétiques hautes fréquences Cornet.** Il est l'extension idéale des dernières générations des détecteurs mesureurs d'ondes électromagnétiques de la marque CORNET Mycrosystem Inc., **compatible avec les** [ED98Pro5G](https://www.geotellurique.fr/detecteurs-toutes-frequences/1375-mesureur-de-champs-electromagnetiques-hf-bf-scintillement-lumineux-cornet-ed98qpro5g.html) **et** [ED85EXPlus5G](https://www.geotellurique.fr/detecteurs-toutes-frequences/1193-mesureur-ondes-electromagnetiques-cornet-ed-85explus5.html), mais aussi avec les **ED88Tplus5G2, ED88TPlus5G, ED88TPlus, ED88TPlus2,** ainsi que **l'ED85EXPlus5** et **ED85EXPlus**.

#### **Description du produit :**

**Cornet Logger, logiciel PC d'analyse et d'enregistrement de données hautes fréquences pour les mesureurs d'ondes électromagnétiques CORNET**

**Présentation rapide du CORNET LOGGER - Logiciel PC d'analyse et d'enregistrement de données :**

**Découvrez les fonctionnalités du logiciel CORNET LOGGER :**

Directement connecté à un mesureur d'ondes électromagnétiques Cornet à l'aide d'un [câble USB-Micro-](https://www.geotellurique.fr/detecteurs-toutes-frequences/1117-cordon-usb-20-type-a-micro-b-noir-1-m-cornet.html)[USB](https://www.geotellurique.fr/detecteurs-toutes-frequences/1117-cordon-usb-20-type-a-micro-b-noir-1-m-cornet.html), **ce logiciel Cornet Logger vous permet :**

• d'**afficher en temps réel la série temporelle des valeurs d'irradiation estimées par le mesureur CORNET durant une session d'utilisation**, ainsi que l'**histogramme cumulatif** et **plusieurs statistiques** telles que la **valeur maximale absolue** depuis le début des mesures (peak hold) d'une session, la **valeur principale mesurée sur toute la durée des mesures**, la **valeur moyenne**, la **plage de variation maximale** entre la mesure la plus faible et la mesure la plus haute sur la durée des échantillonnages, la **valeur instantanée**, etc.

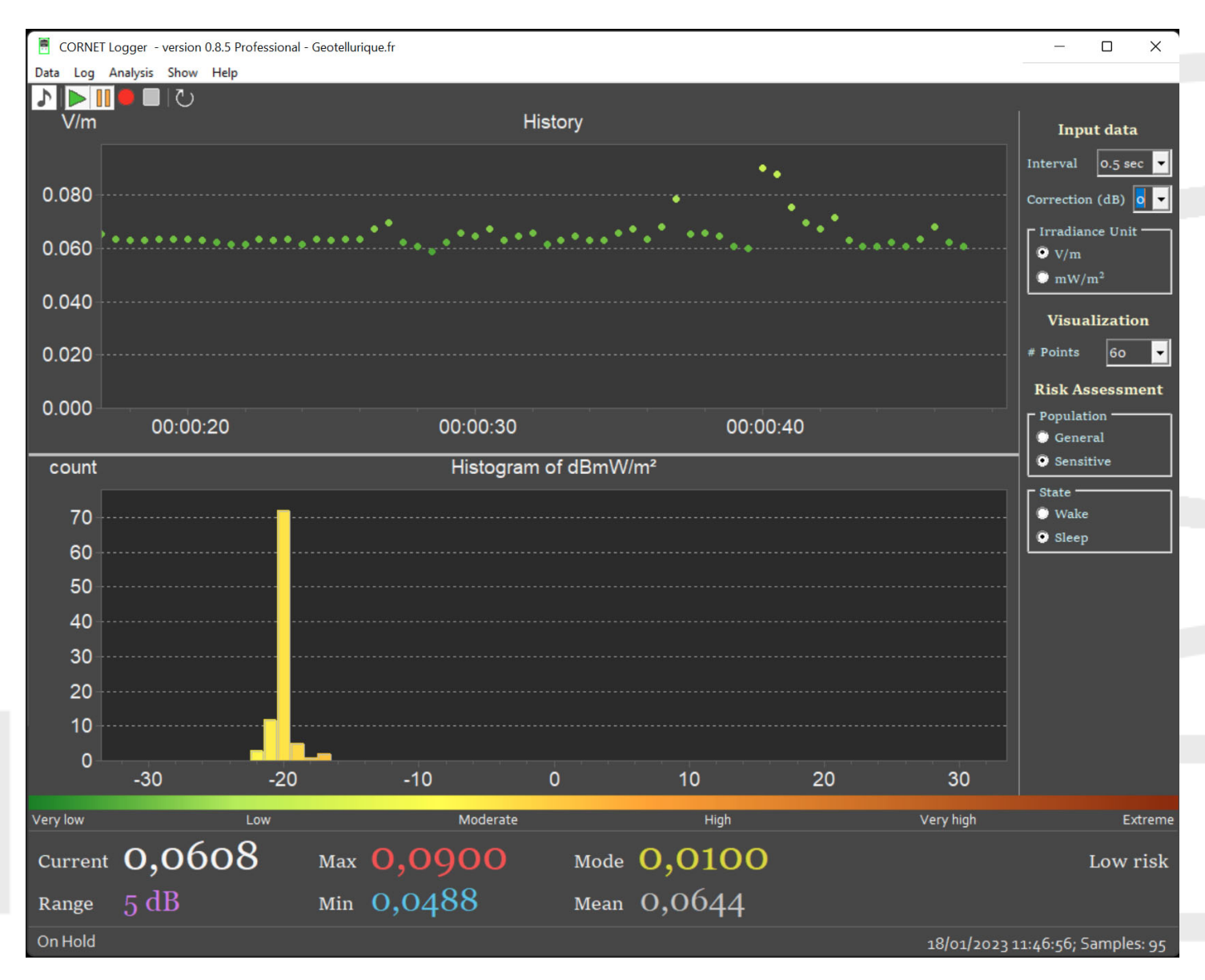

#### • d'**afficher les données avec un code couleur**, de manière à **permettre une évaluation immédiate des risques**.

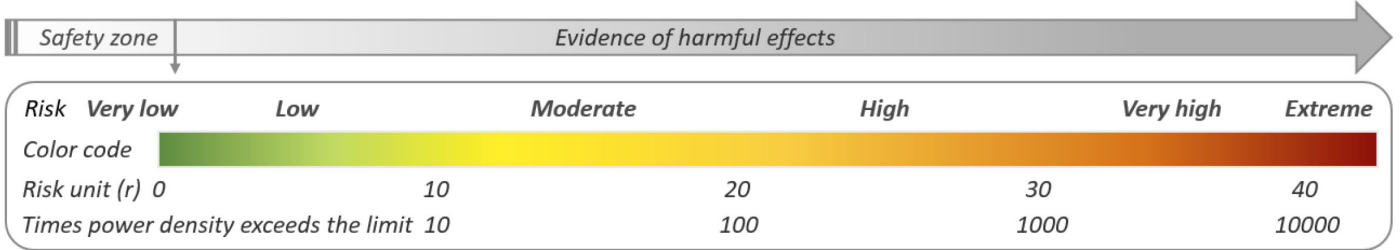

Cette estimation des risques est basée sur les travaux des "**Lignes directrices pour la prévention des champs électromagnétiques artificiels EUROPAEM 2016, le diagnostic et le traitement des problèmes de santé et des maladies liés aux CEM"**.

#### **Bibliographie**

Belyaev I, Dean A, Eger H, Hubmann G, Jandrisovits R, Kern M, Kundi M, Moshammer H, Lercher P, Müller K, Oberfeld G, Ohnsorge P, Pelzmann P, Scheingraber C, Thill R. (2016) EUROPAEM EMF Guideline 2016 for the prevention, diagnosis and treatment of EMF-related health problems and illnesses. Rev Environ Health. 31(3):363-97.

Cette estimation des risques est très proche de celle que nous utilisons habituellement en France lors de nos diagnostics sur les bases de la Biologie de l'habitat allemande, avec des niveaux de précisions plus poussés, allant de peu ou pratiquement aucun risque à risque extrême.

Les **réglages spécifiques des risques** peuvent être modulés, **permettant de simuler l'impact sur plusieurs types de populations,** basés sur l'observation des personnes les plus **électrosensibles ou non**, et des périodes d'exposition ou les effets biologiques sont plus importants, à savoir les **périodes de sommeil par rapport aux périodes où nous sommes éveillés**.

• **d'enregistrer les valeurs d'irradiation mesurées par votre Cornet dans un fichier,** pratiquement **sans limite de durée**, et de **pouvoir les archiver de manière optimale, avec métadonnées.**

**Edit Meta Data to be saved with the record** Operator: Prénom Nom Place: Numéro, Nom de Rue, Code Postal, Ville, Pays Toute info utile, par exemple les spécifications de l'emplacement des mesures, l'orientation du Cornet... Notes:

#### • de **programmer la fin d'enregistrement automatique…**

#### Schedule

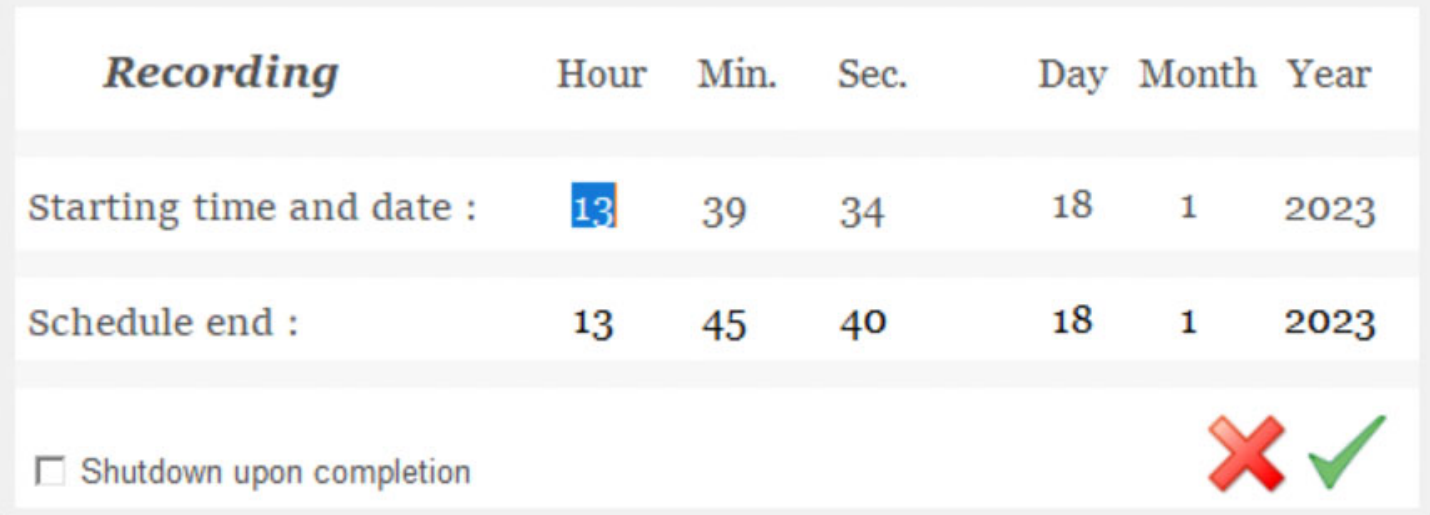

• d'**organiser ces fichiers grâce à un gestionnaire de fichiers optimisé** qui permet d'inspecter et de choisir efficacement les fichiers à ouvrir grâce aux **métadonnées** qui sont renseignées au moment de l'enregistrement des données et à la vue de l'**histogramme** contenu dans le fichier, sa **date** et sa **durée d'enregistrement**…

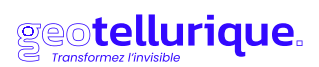

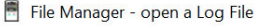

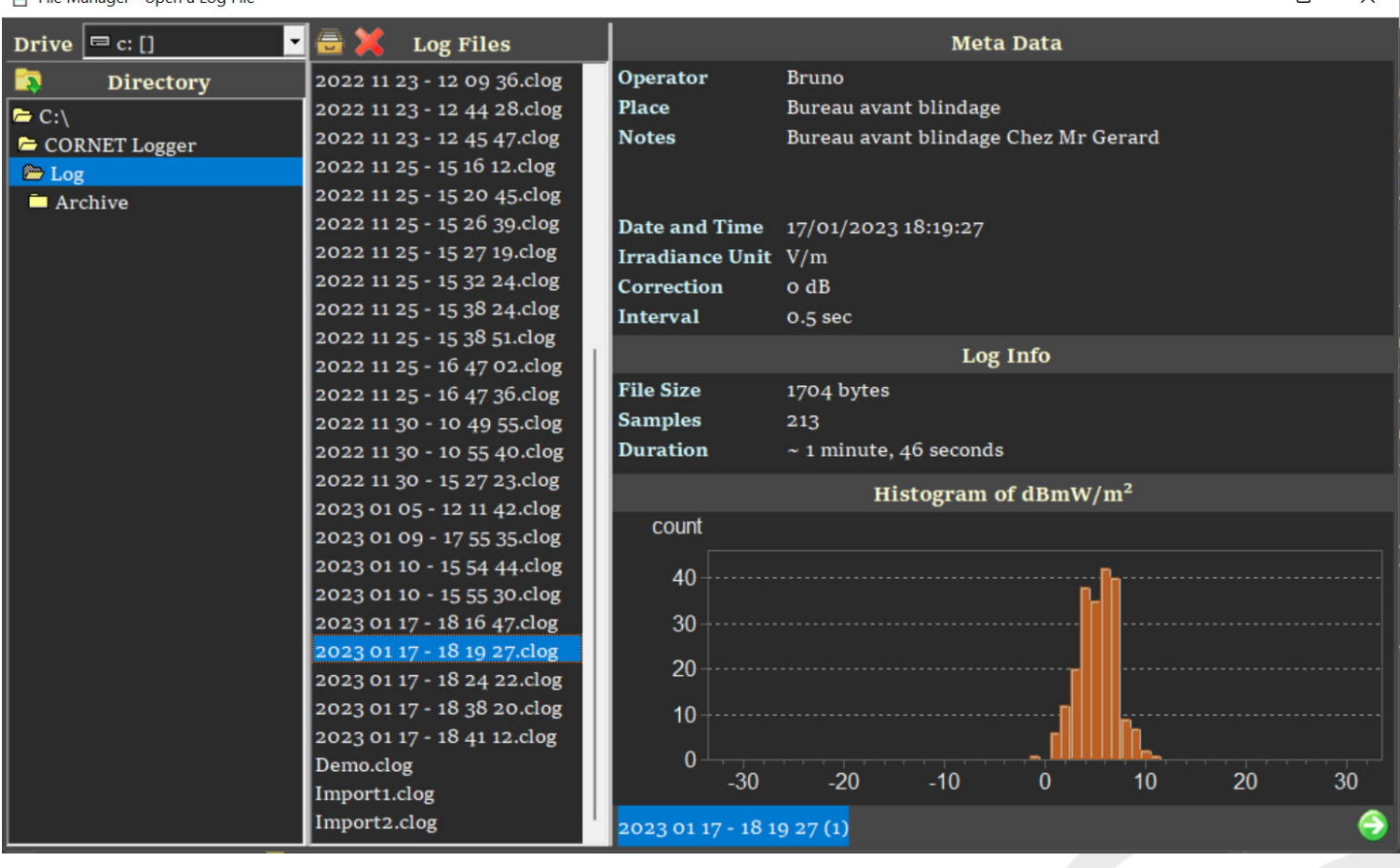

 $\Box$ 

 $\Box$ 

 $\times$ 

Log file: 2023 01 17 - 18 19 27.clog | Operator: Bruno | Place: Bureau avant blindage

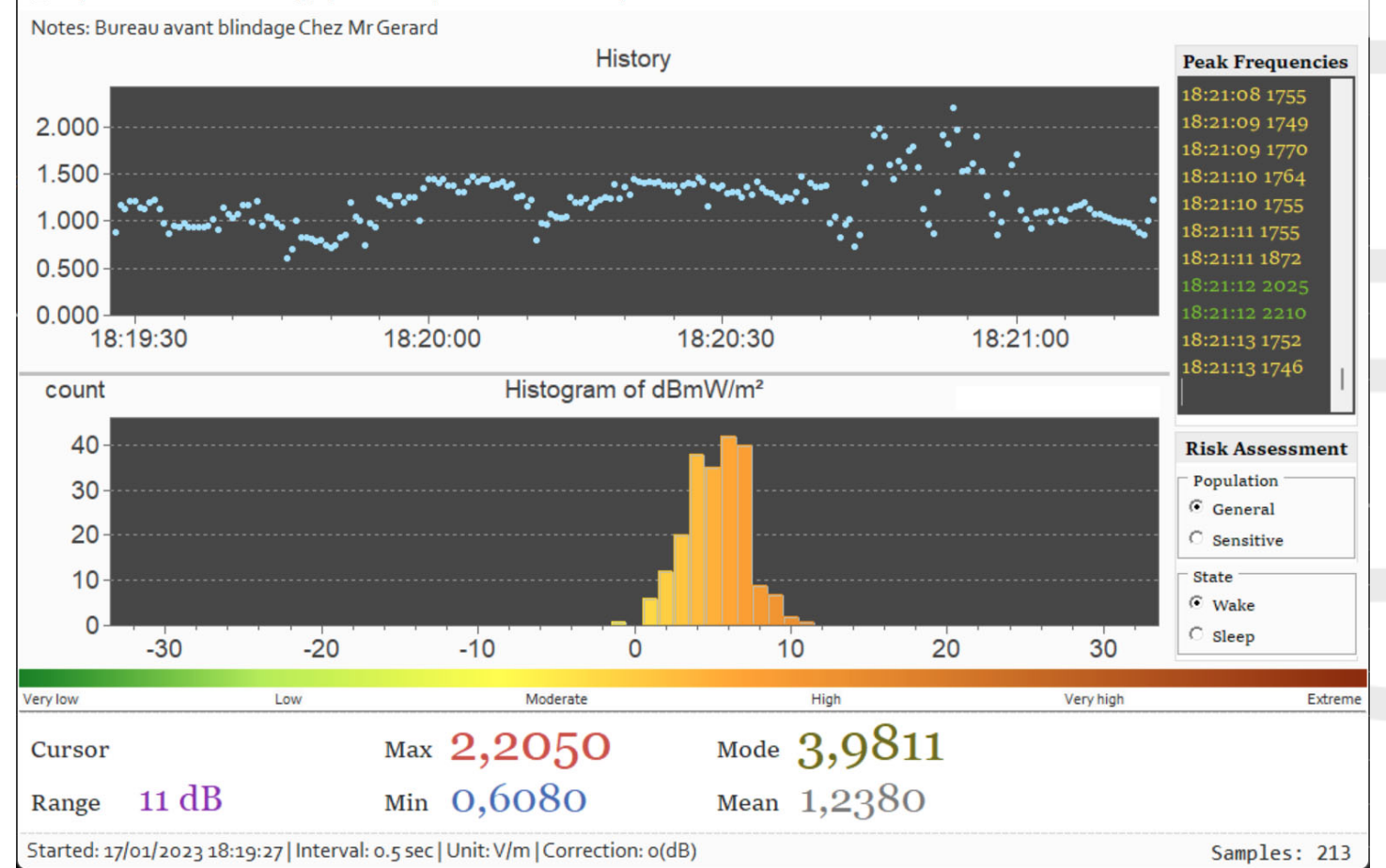

www.geotellurique.fr | SARL Équilibre Habitat Santé Conseils

18, Avenue Paul GIROD - 73400 Ugine I contact@geotellurique.fr | Tél.: +33 (0)9 72 63 82 73

• d'**importer des données depuis le buffer ou la mémoire flash du CORNET lors de mesures sans ordinateur avec uniquement le Cornet**, et de les enregistrer comme fichiers de logs conservés sur l'ordinateur.

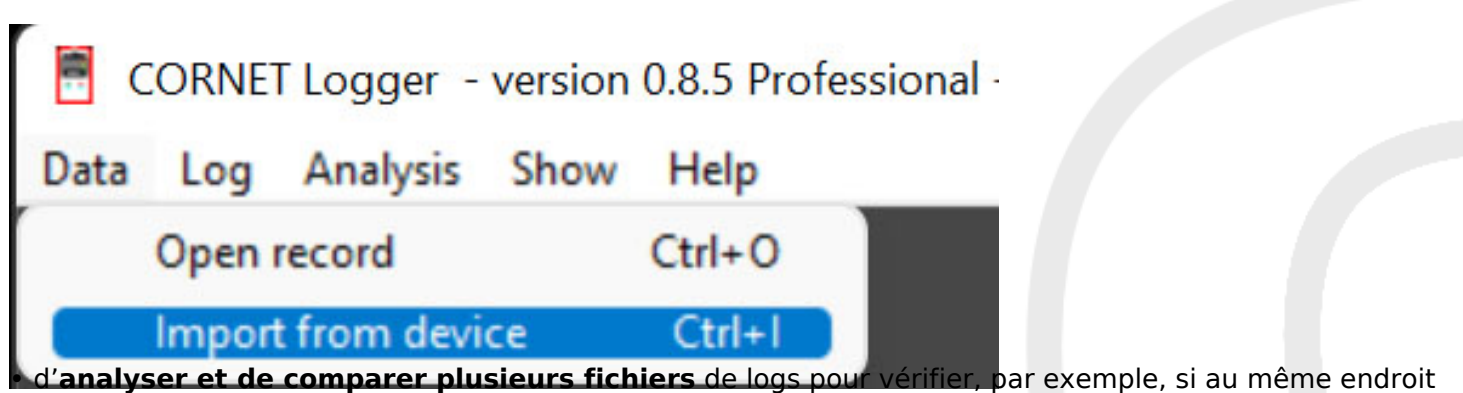

il y a eu des changements significatifs dans la distribution des valeurs d'irradiation au cours du temps.

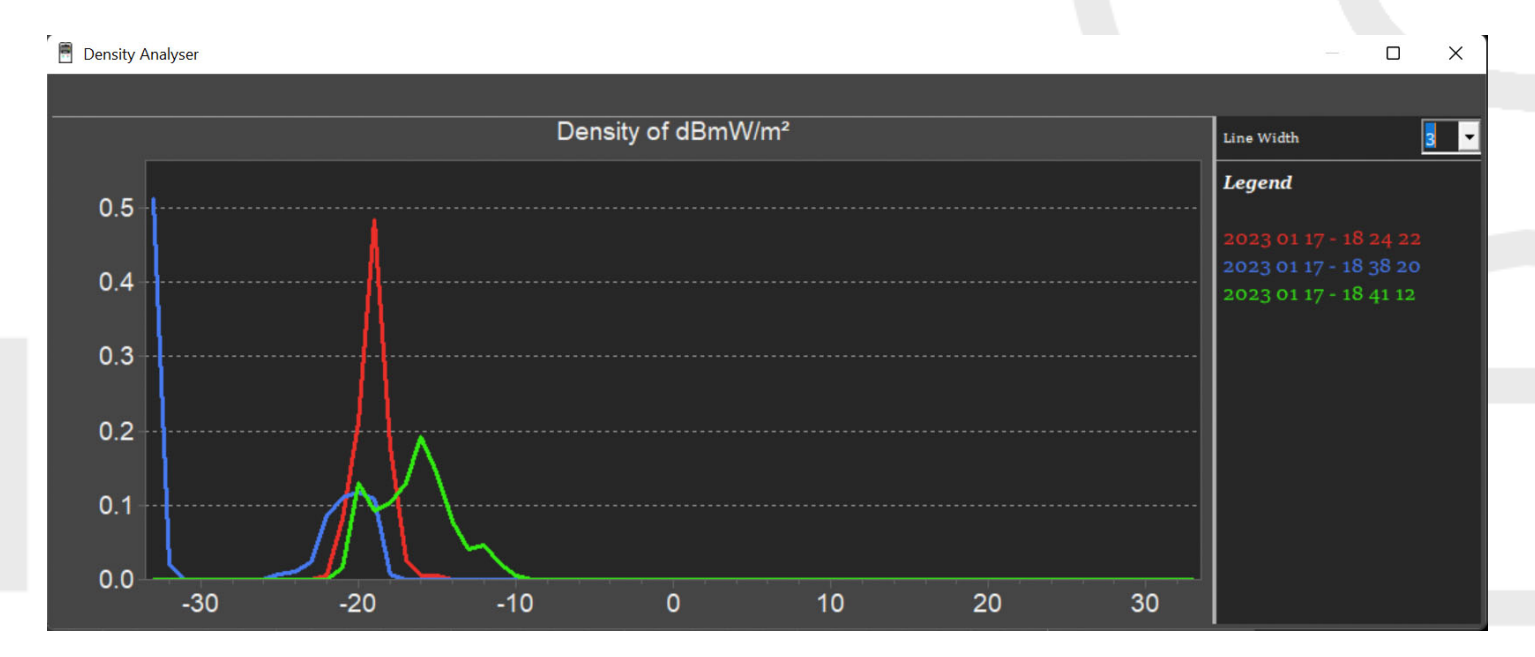

**Ce logiciel existe en deux versions :**

# **• Version de démonstration gratuite :**

Pour tous les utilisateurs de Cornet, disponible en exclusivité Geotellurique.fr au téléchargement sur la fiche de tous nos produits Cornet ou au bas de cette fiche produit. **Cette version permet de visualiser en temps réel les données entrant dans votre Cornet et d'essayer la plupart des fonctions du logiciel,** mais ne permet pas l'enregistrement de vos fichiers pour les réutiliser dans les fonctions avancées. Elle vous permettra de découvrir le logiciel et de vous faire une idée de ce que vous pouvez attendre de la version payante, ainsi que de lire les notions de risque en 3 langues (français, anglais et italien), et de découvrir le manuel en anglais. Pour utiliser cette version de démonstration gratuite, il vous suffit de la télécharger dans l'onglet téléchargement de l'onglet ci-dessus ou de cliquer sur ce [lien](https://www.geotellurique.fr/index.php?controller=attachment&id_attachment=437).

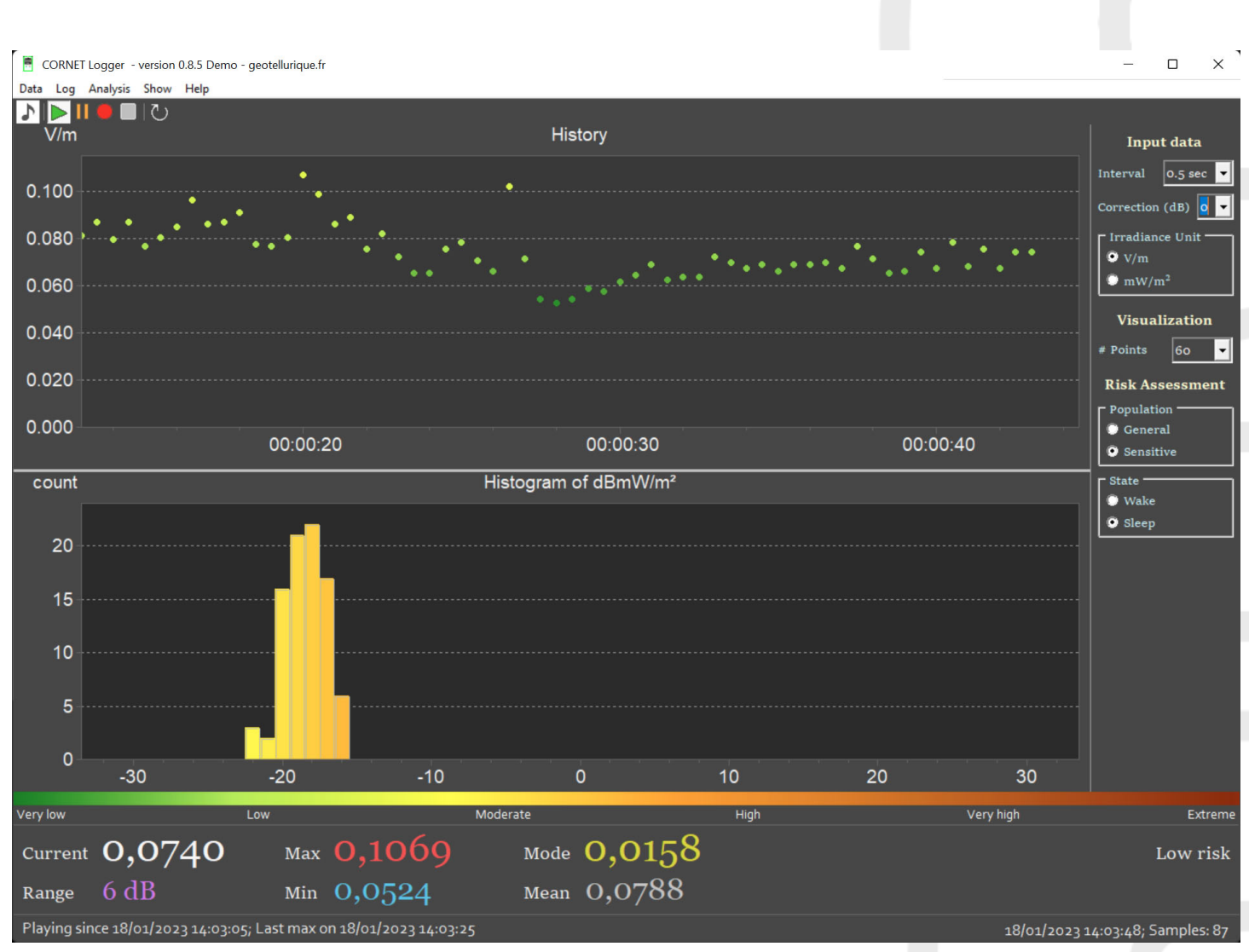

**• Version professionnelle avec licence :** 

**Cette version professionnelle est offerte à tous nos clients ayant commandé la version optimisée d'un de nos modèles de Cornet depuis 2022,** version optimisée qui donne accès à : un mesureur Cornet, testé, configuré et paramétré, avec la mise en place d'une pile alcaline 9V, le paramétrage des niveaux de sécurité affichés par les 3 LED vertes oranges et rouges afin de correspondre

à de réelles valeurs de précaution sur le plan biologique (réf : Baubiologie SMB2015), un test des fonctions principales de l'appareil, une configuration des unités et modes de mesure pour une prise en main facile, selon les unités utilisées de manière officielle en France, un câble OTG USB-A vers micro-USB permettant de fonctionner à coup sûr avec ce logiciel.

**Pour l'obtenir, merci de nous faire parvenir un email de demande incluant votre facture d'achat ou votre numéro de facture, à l'adresse suivante : licenceCL@geotellurique.fr. Un lien de téléchargement propre à votre licence vous sera alors envoyé, que vous pourrez valider en indiquant tout simplement votre email de commande.**

**Vous pouvez aussi obtenir le logiciel en version payante, pour tous les utilisateurs de Cornet compatibles (voir ci-dessous), à 49,90 €.** 

## **Information technique sur les pré-requis matériels pour faire tourner ce logiciel :**

• Ce logiciel a été **spécialement conçu pour tourner sur un PC avec Windows**. Comme vous pouvez le voir sur les vidéos ci-dessus, il fonctionne parfaitement bien sur un mac récent, doté du logiciel Parallel Desktop et d'un Windows 11. Pour les utilisateurs Linux, nous pensons qu'il doit être possible de le faire en faisant fonctionner un émulateur spécifique, mais nous ne pouvons assurer son fonctionnement à 100% avec certitude, d'autres émulateurs sur mac n'ayant pas été fonctionnels. Nous vous invitons à tester avec la version de démonstration du logiciel avant de passer commande d'une version professionnelle si vous ne disposez que d'un PC sur Linux ou d'un Mac.

• Avoir un **[câble micro-USB / USB A spécifique OTG](https://www.geotellurique.fr/detecteurs-toutes-frequences/1117-cordon-usb-20-type-a-micro-b-noir-1-m-cornet.html)** (et non un câble destiné au rechargement seul d'un produit micro-USB que vous pourriez avoir au fond d'un tiroir et qui ne serait pas fonctionnel pour les données) et au besoin un [adaptateur USB C / USB A](https://www.geotellurique.fr/cordons-de-mise-a-la-terre/1073-adaptateur-usb-type-c-male-vers-usb-a-femelle.html) pour un PC récent sans port USB A.

• Un Cornet [ED98Pro5G](https://www.geotellurique.fr/detecteurs-toutes-frequences/1375-mesureur-de-champs-electromagnetiques-hf-bf-scintillement-lumineux-cornet-ed98qpro5g.html) **et** [ED85EXPlus5G](https://www.geotellurique.fr/detecteurs-toutes-frequences/1193-839-mesureur-ondes-electromagnetiques-cornet-ed-85explus5.html#/124-modele-standard), ou **ED88Tplus5G2, ED88TPlus5G, ED88TPlus, ED88TPlus2, ED85EXPlus5, ED85EXPlus**.

**Profitez alors de la version complète qui vous permettra d'utiliser de manière totalement optimisée votre Cornet dans ses fonctions avancées !**

Modèle: Version professionnelle, Version de démo gratuite à télécharger dans onglet "documents joints", Câble micro USB B mâle vers USB-A mâle noir - 1,0 m